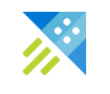

# Kusto (ADX) Architecture and Internals

**through a life of a query**

**SmartData Conference December 2020**

**Evgeney Ryzhyk** Partner Software Developer, Kusto Engine

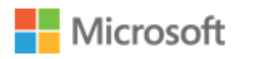

## Recap: what is Kusto

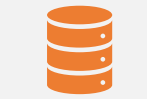

BigData Database / Platform

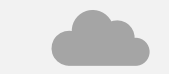

Managed in Azure Cloud

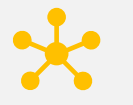

Fully distributed

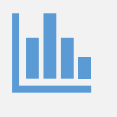

Optimized for append-only log and telemetry workloads

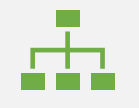

Structured, semi-structured and unstructured data

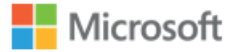

## **Azure Data Explorer (Kusto) Workload size / Nov 2020**

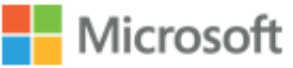

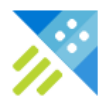

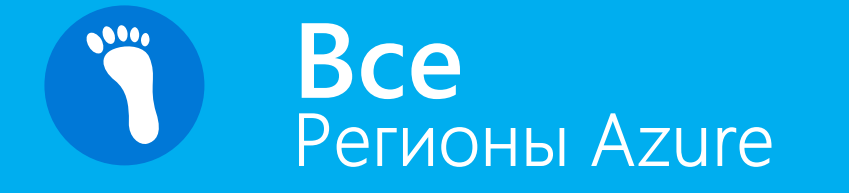

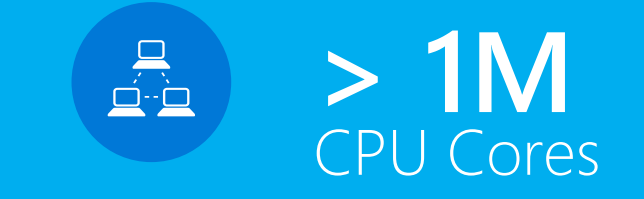

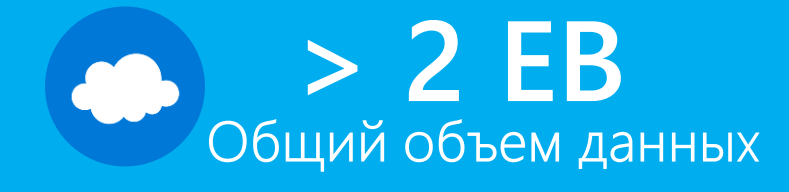

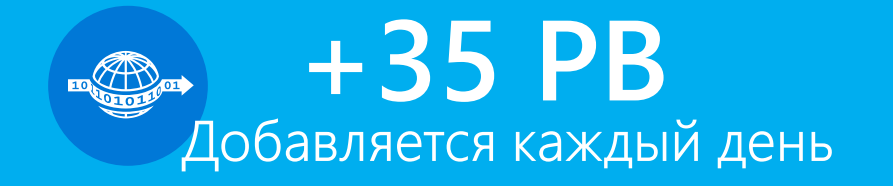

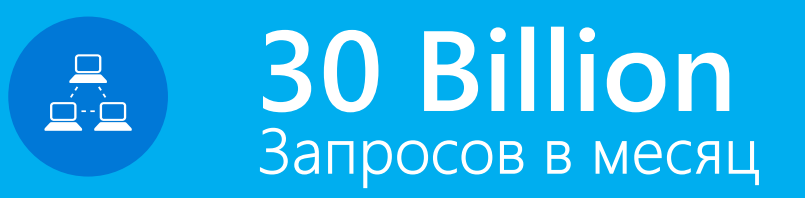

**Kusto: один из самых масштабных сервисов Microsoft**

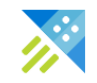

## Agenda

- Instead of the dry architecture diagrams...
- …understand Kusto by looking at the "life of a query"
- We will review:
	- Query planning and optimization
	- Kusto cluster: roles and responsibilities
	- Query distribution
	- Storage format and low-level query engine

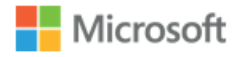

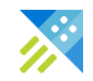

## Sample query

Count error log messages per machine during last week:

```
KustoLogs
| where Timestamp > ago(7d) 
| where EventText has "error"
| summarize count() by Machine
```
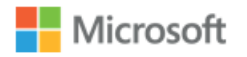

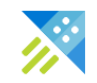

## 1-minute demo (Live!)

- 7 Trillion records after Timestamp filter
- Down to 14 billion by full-text term search
- Aggregated by Machine

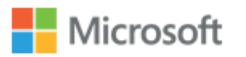

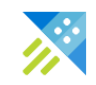

## How fast is it?

In dedicated log analytics benchmark (100TB):

- **x40** faster than BigQuery for the same cost (single user)
- **x200** faster that BigQuery for the same cost (50-concurrent users)
- Workload isn't feasible on comparable HW with Elasticsearch

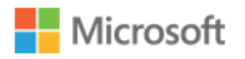

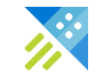

## Query Lifetime

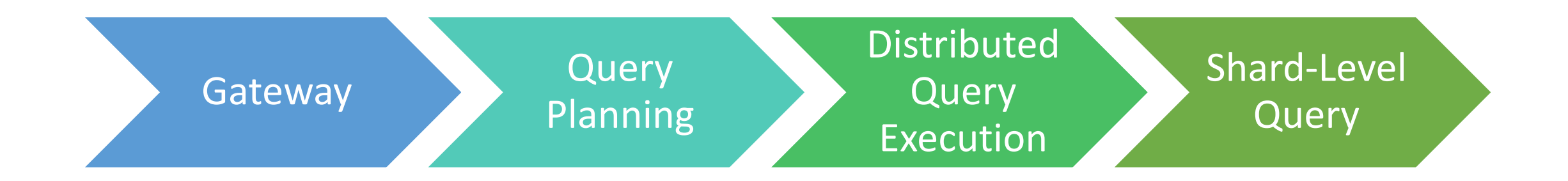

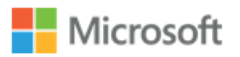

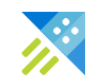

## Step 0: Gateway

- Query arrives at the Gateway HTTP API endpoint as GET or POST request
- Authentication (AAD)
- Ask the cluster fabric to find a suitable "query head" node
- Route to the query head for planning and further execution

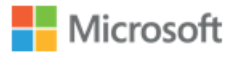

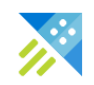

## Step 1: Query Head/Admin

- Parse the text into AST
- Understand what we're querying: resolve database and table names (fetch metadata for the latest DB and table definitions and schema)
- Authorization (ensure current user can view the DB)
- Check semantics and data types

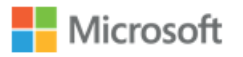

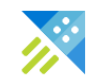

## Detour: metadata

• Structure:

**Nicrosoft** 

- Kusto cluster: list of DB's
- DB: list of tables
- Table: schema + list of shards
- Updated transactionally; query sees a consistent snapshot

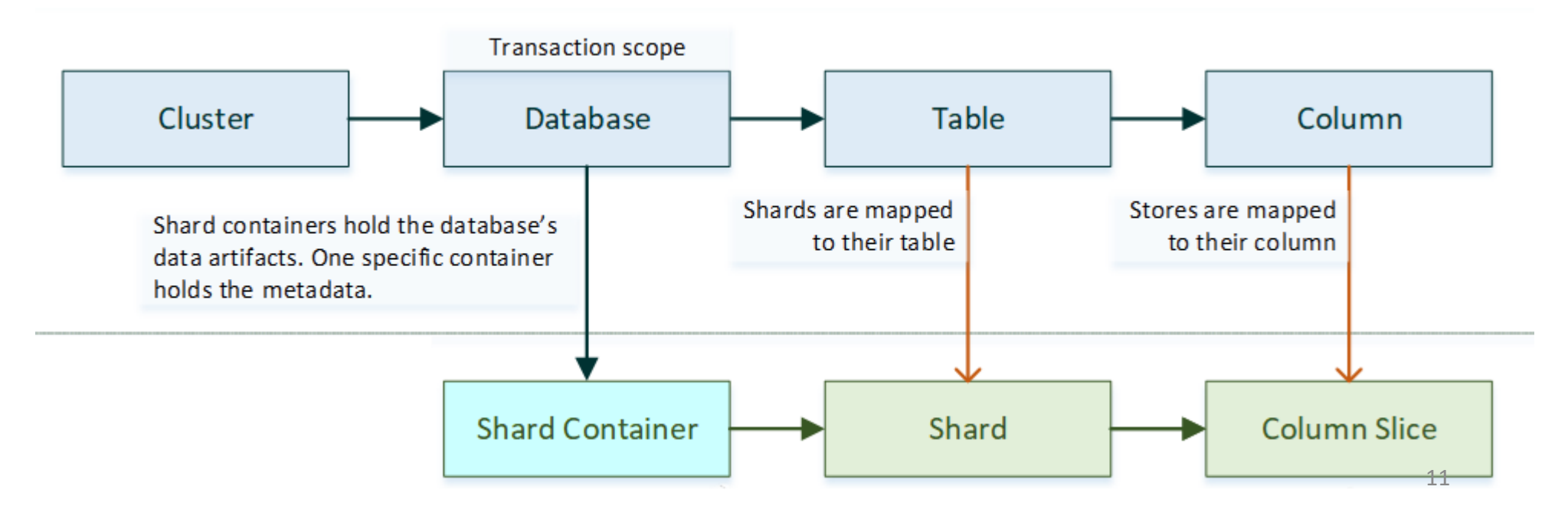

## Step 1.1: initial logical plan

- Build an **initial tree** of relational operators
- **Generic optimizations**:

• …

- push down predicates and projections
- fold constant expressions
- rewrite complex operators into simpler ones
- There's a **query optimizer** framework: recognize and rewrite fragments of the RelOp tree
	- Global transformations are achieved by iterative application of local rewrites

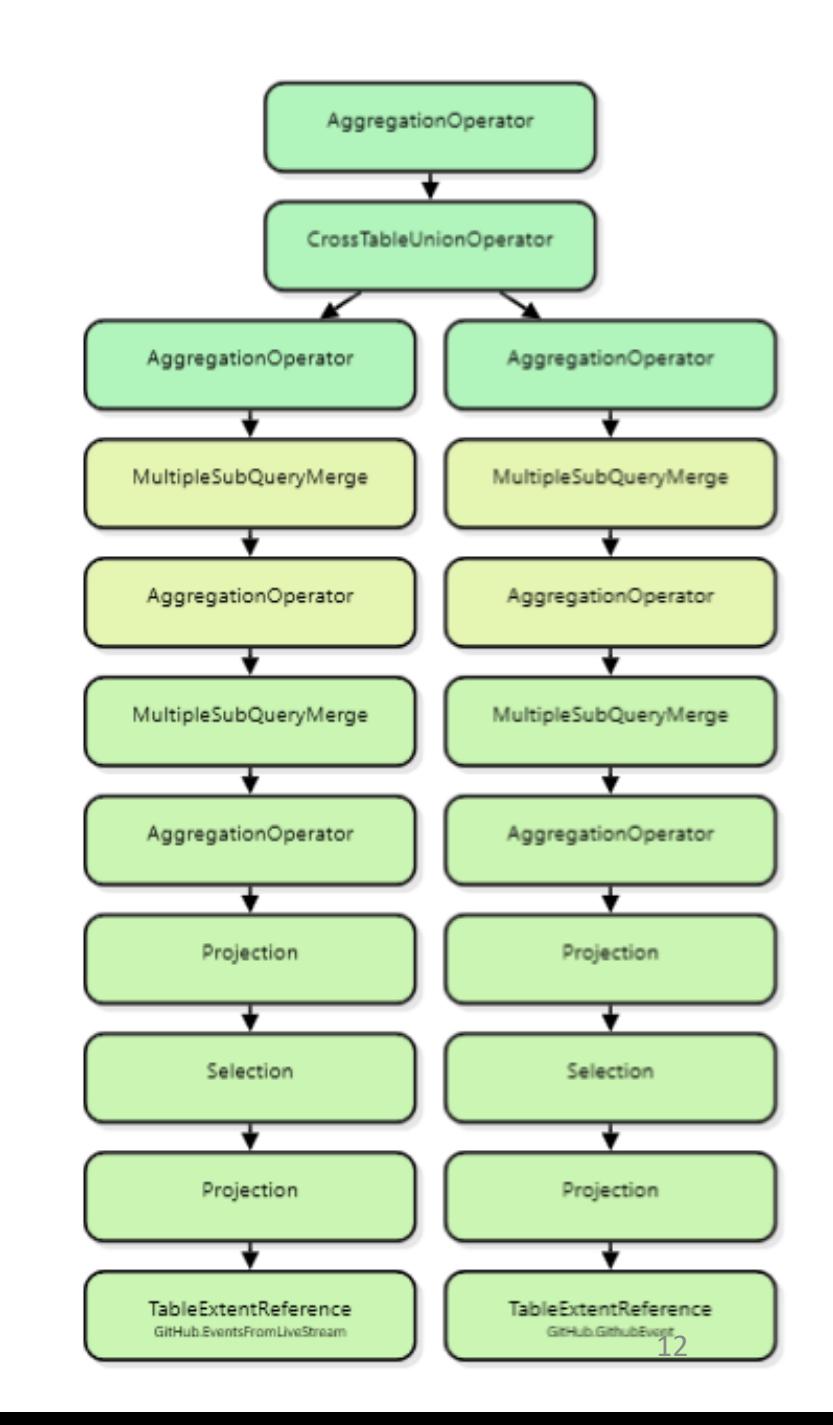

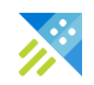

## Step 1.2: query distribution

- Table may have thousands of horizontal shards
- Shards are assigned to cluster nodes (using consistent hash)
- Machines cache the frequently accessed data fragments, on SSD and in memory
- Need to turn an abstract, logical query plan into a parallel and distributed one, such that:
	- "Heavy lifting" is done on each node, close to the cached data
	- All cluster resources are utilized
	- Non-trivial strategies for large joins and aggregations are possible

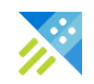

## Step 1.2: query distribution

- Represent the table as a **hierarchy of shards**
- Make important **strategy decisions** (shuffled vs broadcast join, shuffled vs non-shuffled aggregation, etc.)
- Semantic-preserving transformations of the query plan:
	- E.g. logical `count() by Key` becomes
	- distributed `count() by key  $\rightarrow$  merge  $\rightarrow$  `sum(counts) by Key
- Hundreds of other transformations, rule-based and cost-based

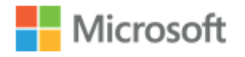

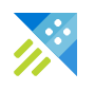

## Detour: shuffled and broadcast join

- Query distribution is not just tree-merge style
- Shuffled joins and aggregations create a DAG of producers and consumers:

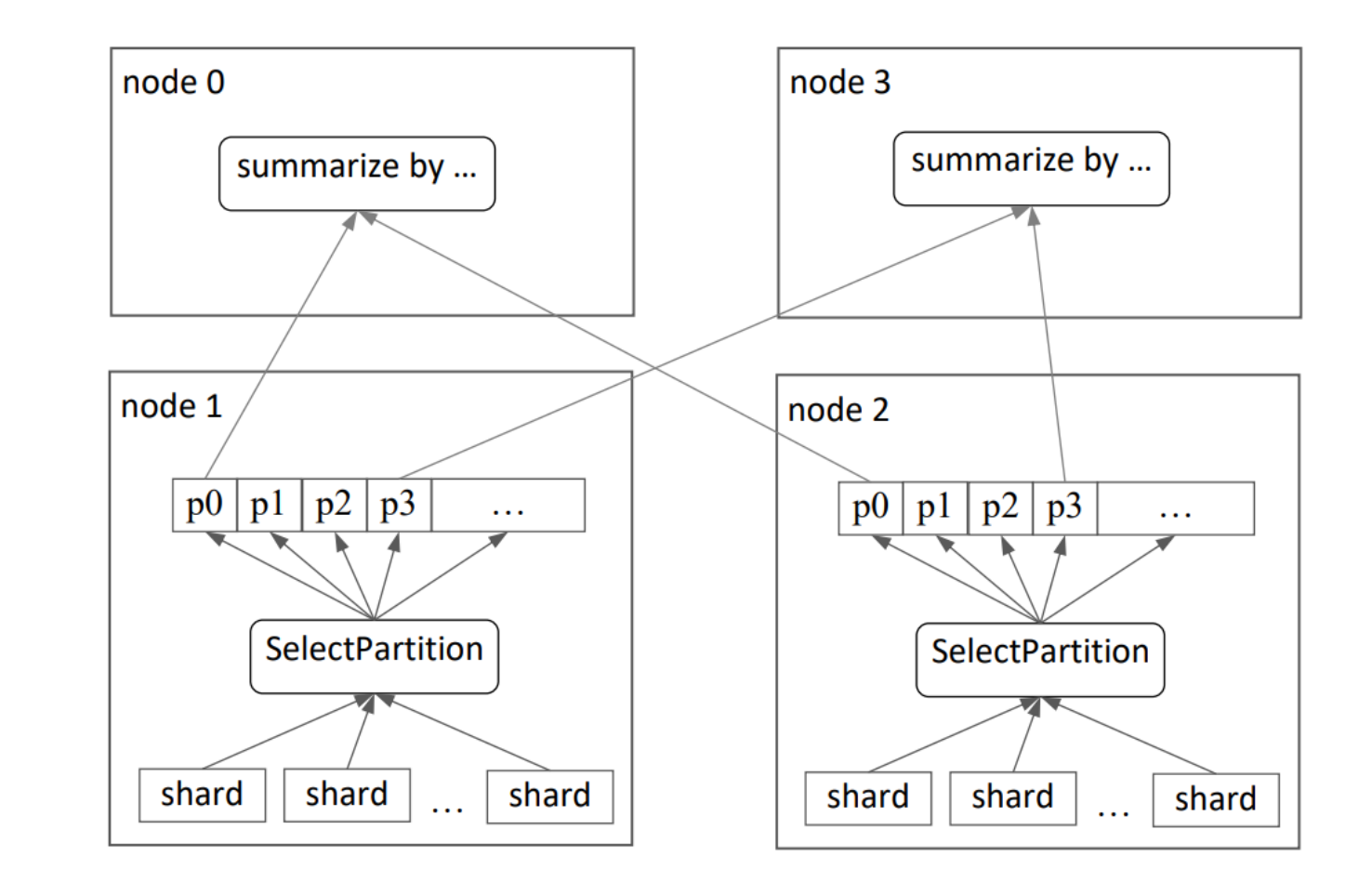

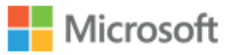

## Extendable storage model

- Shards (column-store) are created from regular batch ingestion
- We also have RowStore, for trickling NRT ingestion
- And external tables (e.g. Parquet files)
- And other clusters (cross-cluster queries)
- There are handled by the same query distribution/federation mechanisms:
	- Represent logical table as union of shards, row stores, external tables
	- Push down and distribute the operators to other "engines"

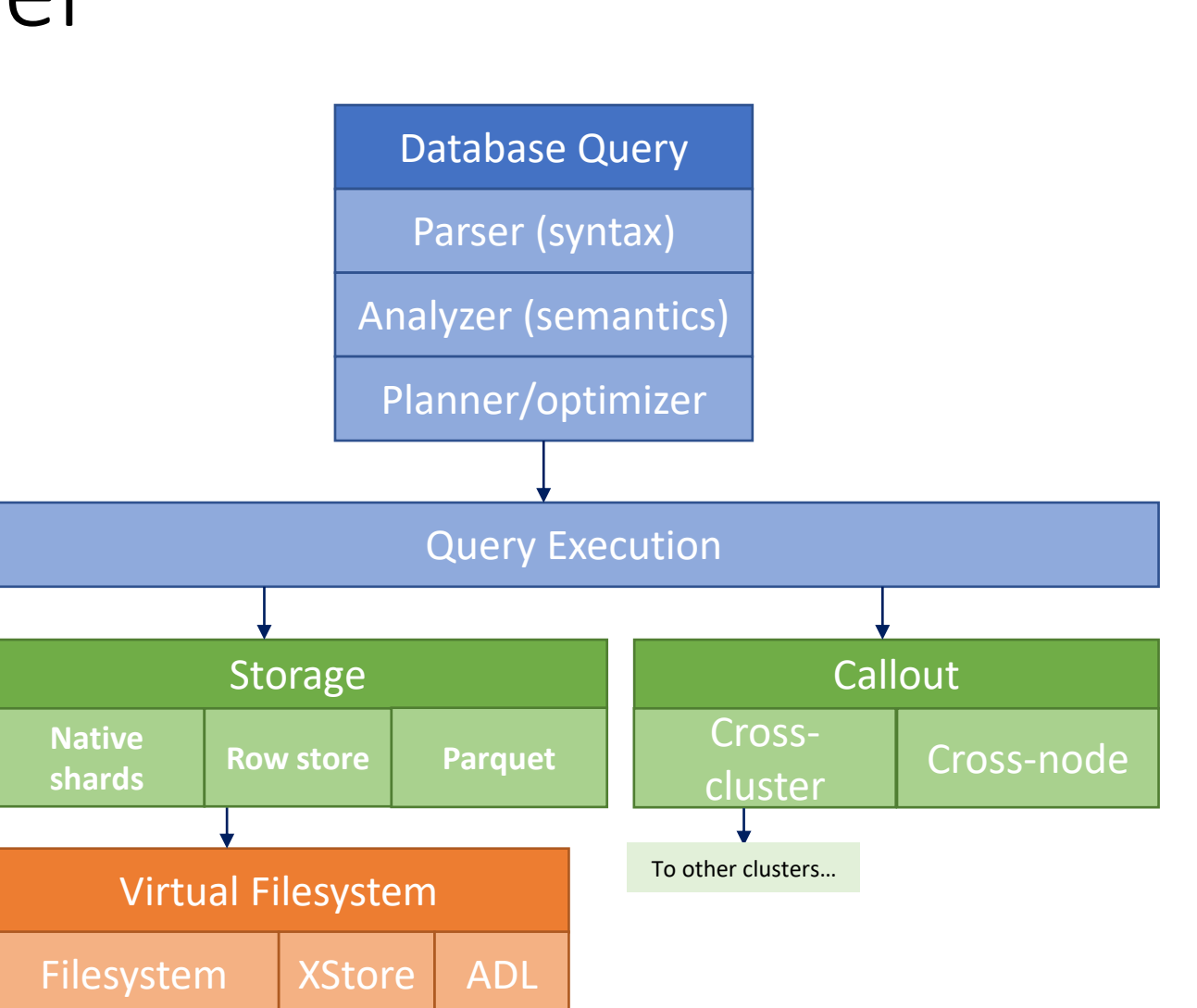

**Nicrosoft** 

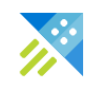

## Step 1.3: shard pruning

- Query head maintains a **cache** of high-level **shard stats** (min/max values, Bloom filters, etc.)
- Apply the coarse-grained query filters to prune irrelevant shards early
	- Reduction in query plan size and inter-node traffic
- In our example: eliminate shards that fall out of the last 7 days range based on the per-shard min/max stats of the Timestamp field.

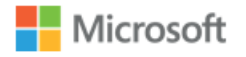

## Step 1.4: final query plan

- A large tree of operator nodes
- 3 types of operators:

Microsoft

- Functional (actual query logic)
- Parallelization (run sub-trees in parallel)
- Remoting (run sub-tree on another node and stream results back)

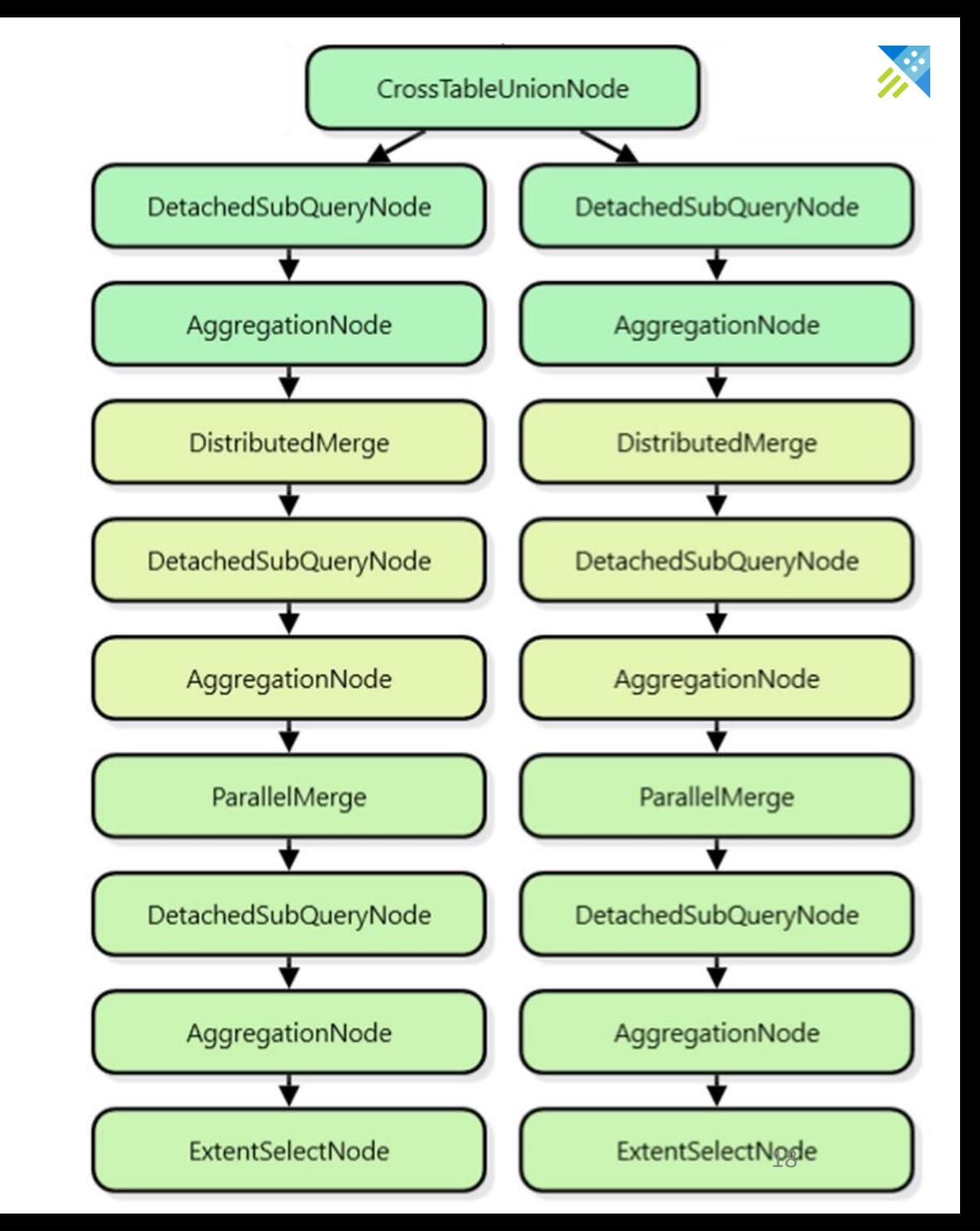

# Step 2: query execution

- Distributed query plan is passed to the "root" engine.
- Each node in the query plan represents a pull -mode, block -level iterator
- Leaf nodes are special: they know and exploit the intricacies of the storage format and the indexes
- Control flow: top -down
- Data flow: bottom -up

Microsoft

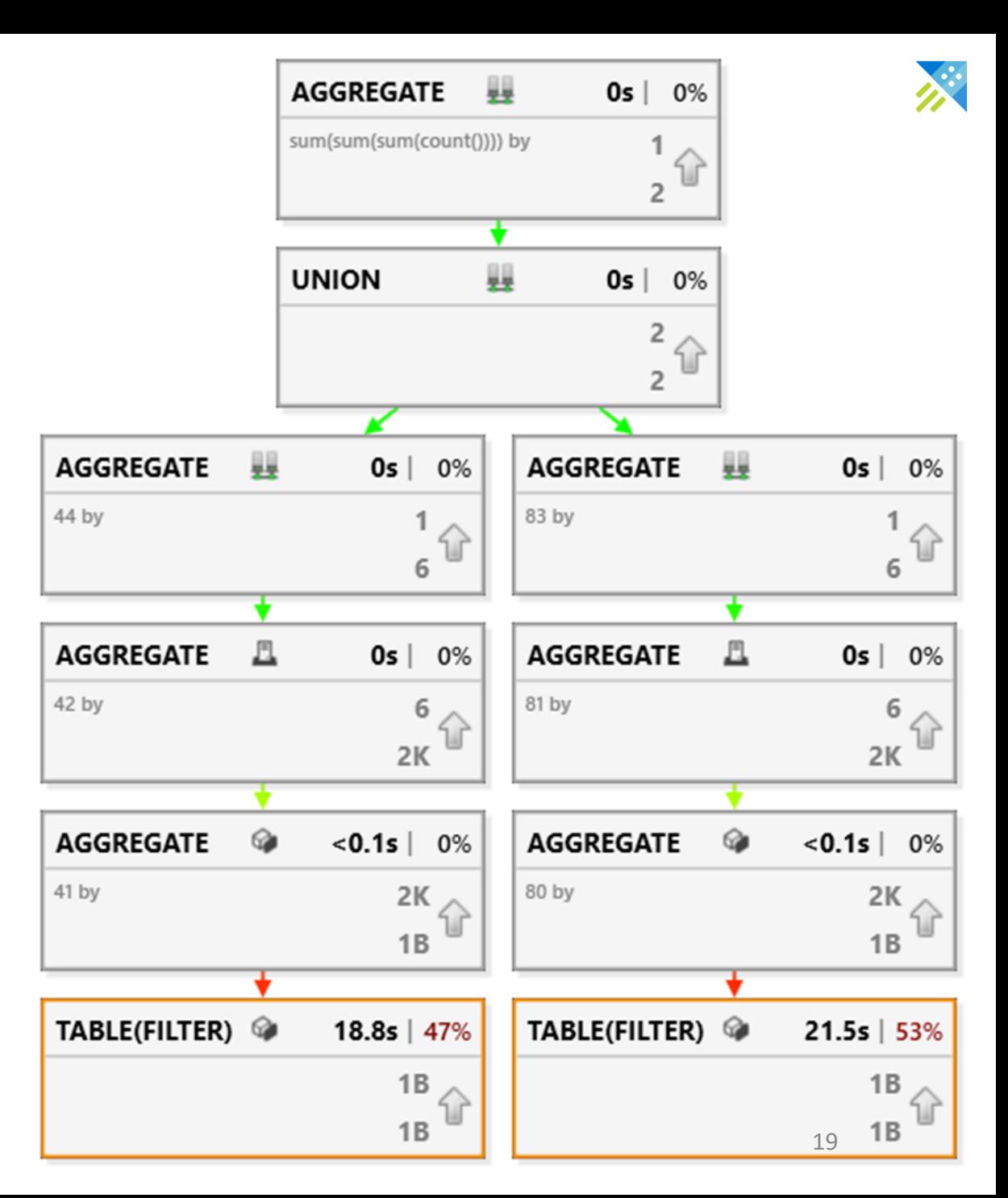

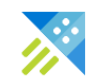

## Step 2.1

- Parallelization and remoting operators quickly bring us to shards on the leaf nodes
- Leaf shard queries run in parallel on all nodes and cores
- Shard queries are executed by the **storage engine**

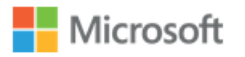

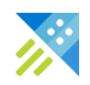

## Step 3: storage (shard) query

• As part of the query planning, identify the bottom part of the query that runs "close enough" to the shard:

```
Shard
| where Timestamp > ago(7d)
| where Message has 'error'
| summarize count() by Machine
```
- Generate (LLVM) a fused, efficient machine code that:
	- Calls out to the storage runtime to probe indexes and read slices of the shard columns' data
	- Performs the vectorized and tuple-level filtering/calculations/aggregations
	- Takes advantage of the specific shard encoding (dictionaries, non-nullability)

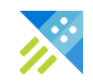

## Detour: shard format

• Compressed column store with free text support and full-text inverted index

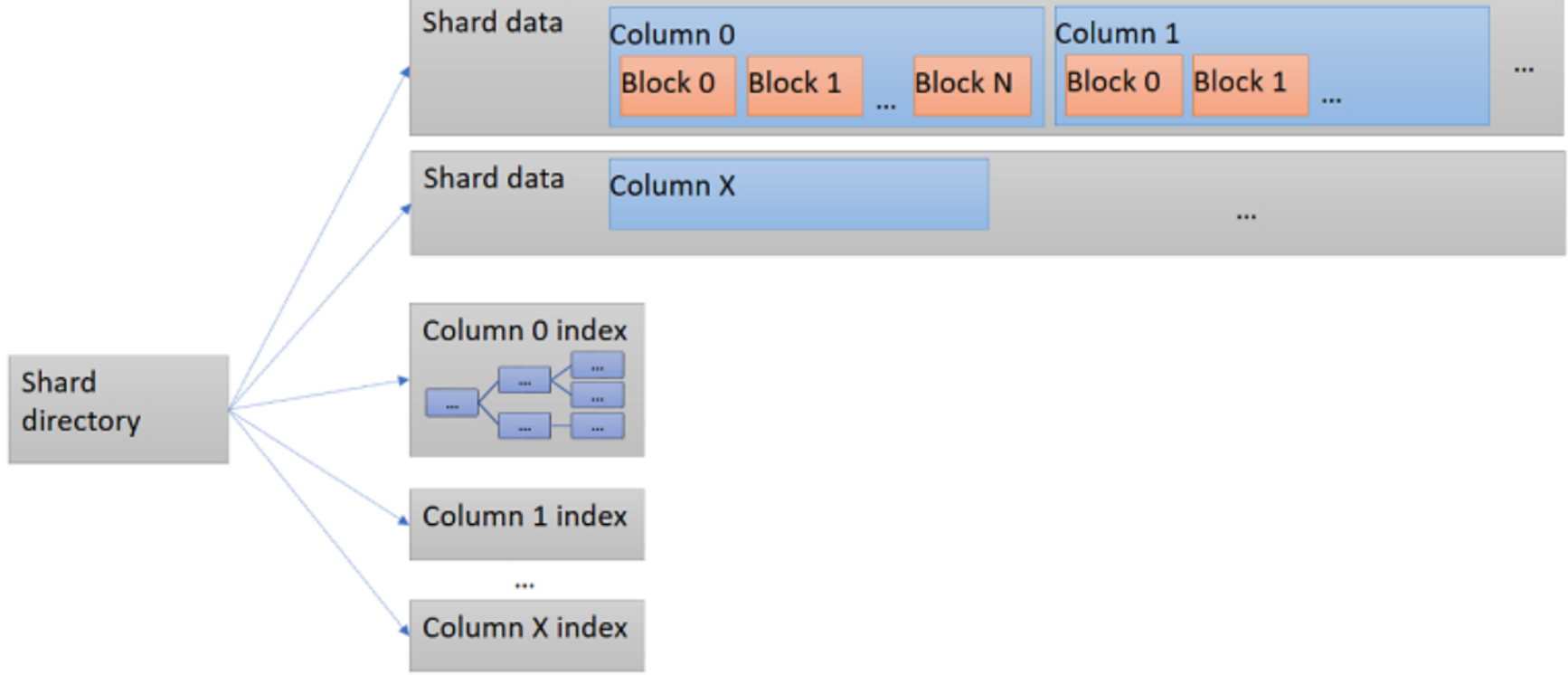

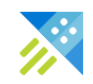

## Generated shard query

Assume that "Machine" field is low-cardinality and dictionary-encoded in this shard: query can benefit from it.

```
time index res = probe time index(field="Timestamp", range=-7d..now);
txt_index_res = probe_text_index(field="Message", term="error");
positions = intersect(time index res, txt index res);
for each pos in positions:
  key = fetch field key at("Machine", pos);
  grid[key] += 1; // count() by Machinefor each key in grid: // decode dict keys as text values
  decode_value("Machine", key)
propagate aggregated grid to the parent operator
```
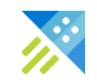

## Beyond query

- Update policy (built-in lightweight ETL)
- Materialized Views
- Bulk and Streaming ingestion
- Continuous Data Export
- External tables and Data Lake integration
- Follower databases (aka "virtual data-warehouse")
- Time-series analytics
- Geo-spatial queries
- ML: embed python in query

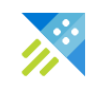

## Recap / Summary

- This was not a full design of Kusto (see whitepaper), but we touched upon key elements.
- Kusto architecture brings together classical and well-known DB design patterns, along with recent research and domain-specific innovation.
	- Relational model at the core
	- Shared-nothing distributed architecture
	- Tiered storage model (RAM/SSD/Blobs)
	- Purpose-built compressed column store
	- Automatic full-text index
	- Special support for JSON-like data type

### Azure Data Explorer (Kusto) Product links

#### Product

- Product Page:<http://aka.ms/AzureDataExplorer>
- Docs:<https://aka.ms/adx.docs>
- Pricing Page:<https://azure.microsoft.com/en-us/pricing/details/data-explorer/>
- Cost Estimator: [http://aka.ms/adx.cost](http://aka.ms/ADX.Cost)

### Demos

- Scott Guthrie's Keynote ([ADX Announcement/Demo\)](https://mediastream.microsoft.com/events/2018/1809/Ignite/player/tracks/track2.html?start=7815)
- Rohan Kumar's Keynote ([ADX Announcement/Demo\)](https://mediastream.microsoft.com/events/2018/1809/Ignite/player/tracks/track5.html?start=9880)
- Scott Guthrie's in Techorama ([Scott's demo](https://www.youtube.com/watch?v=YTWewM_UMOk&feature=youtu.be&t=3074))

### Blogs

- Announcement:<https://azure.microsoft.com/en-in/blog/introducing-azure-data-explorer/>
- Whitepaper:<https://azure.microsoft.com/en-us/resources/azure-data-explorer/en-us/>
- 101 blog:<https://azure.microsoft.com/en-us/blog/azure-data-explorer-technology-101/>

Social and Community

- Twitter: [@AzDataExplorer](https://twitter.com/azdataexplorer)
- Stack overflow: <https://stackoverflow.com/search?q=Azure+Data+Explorer>
- Tech Community:<https://techcommunity.microsoft.com/t5/Azure-Data-Explorer/bd-p/Kusto>

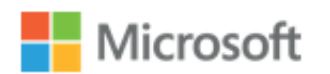

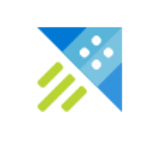

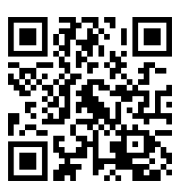